# AN ALGORITHM FOR FINDING SPURIOUS POINTS IN TURBULENT SIGNALS

D. Aaron Roberts

*NASA Goddard Space Flight Center, Laboratory for Extraterrestrial Physics, Code 692, Greenbelt, MD 20771*

{Roberts, D.A., 1993; **An algorithm for finding spurious points in turbulent signals**, Computers in Physics, V. 7 No. 5, pp. 599 - 607

Source code available: http://www.aip.org/cip/source.htm AUTOBADN.FOR}

*Abstract:* An algorithm is presented for finding spurious points in time series consisting of data from a turbulent process. The usual statistical criterion of eliminating points a certain number of standard deviations  $\sigma$  from the mean is shown to work well provided that: (1) running means and standard deviations of about 100 points are used, (2) the interval for testing is moved by one point at a time, and (3) spurious points are eliminated from the statistics as the run progresses. This procedure allows the use of a criterion that points be 4 or  $5\sigma$  from the running mean, and it preserves near discontinuities and other desired features in the time series. An automated procedure such as this is essential for the processing of certain types of data, such as those obtained from some spacecraft instruments.

#### **INTRODUCTION**

A common problem in interpreting the results of experimental observations is that of deciding which points represent real information and which are spurious due to some interference with or failure of the apparatus. Typically, books on data analysis<sup>1</sup> recommend either keeping all points, if possible making many more measurements to decrease the influence of spurious points, or using a statistical criterion to reject points. For example, if a point is more than three standard deviations (3 $\sigma$ ) from the mean of the measured points for some value supposed to be a constant, then it may be reasonable to assume that some error led to the anomalous value. This problem is compounded when the set of values being checked for spurious points is not a constant but rather a time series associated with a turbulent process. For example, the data from spacecraft in interplanetary space reveal a medium in which the velocity and other fields have broad band power spectra and in which shocks and other discontinuities are common. The observations are often subject to noise that leads to spurious points that stand out to the eye as being anomalous, but simple criteria such as looking for large jumps between pairs of points result in the "flagging" of many points as "bad" that the eye sees as not particularly unusual. The direct solution of eliminating points by hand is unwieldy for the multi-gigabyte data sets obtained even from early spacecraft, and thus some automated criterion for identifying spurious points is needed for the proper interpretation of large amounts of data. Designing such an algorithm is a process of trial and error guided by subjective criteria; the result of such a process is reported on here.

This analysis assumes that we have independent confirmation, from independent instruments, known sources of interference, and general physical principles, that the "spiky" signals we wish to eliminate are indeed spurious; unless we have this, we might miss some exciting new discovery. This concern will not be pursued at length here but should always be born in mind when using the methods suggested below. For example, in the space plasma data sets that motivated this work, a spurious spike in a magnetic field time series would have an enormous

overpressure with respect to its surroundings such that it would be impossible for it to persist dynamically. Similarly, velocity spikes represent unphysical tiny jets of material that would certainly have been slowed with respect to their surroundings by the time they reach the spacecraft. Such unusual structures, if they were real, should also exhibit systematic correlations with other quantities measured at the same time, and these correlations are not observed. Such criteria, specific to each physical situation, should be applied any time an algorithm such as that described here is used.

# I. ARTIFICIAL TEST DATA SET

Since the ultimate test of a spurious point editor is the eye, an example data set is invaluable in its development. The development of the algorithm described below relied on the analysis of a large number of actual spacecraft data sets. This has the advantage of demonstrating the subjective success of the method for real cases, but it has the important limitation that for such data sets there is no way of being sure which points are truly spurious. Thus, both as a stringent test of the method and for illustrative purposes, this paper will use an artificially constructed data set that contains the most significant problems generally encountered in the analysis of field variables from spacecraft and in which the spurious points are known from the start. The artificial set is based very closely on real data sets, and in fact is difficult to distinguish form observed time series. In fact, the conclusions below on the ability of the method to eliminate points correctly without, for example, removing many points at shocks are quantitatively the same for real data sets as for this artificial one. The analysis of a real data set is included (see Figure 12) to illustrate the ability of the algorithm to handle an especially difficult case.

The interval consists of three subintervals of 512, 512, and 1028 points respectively, all with a basic power law spectrum with a spectral index of –5/3 characteristic of the turbulent signals seen in real data. The standard deviation of all three subintervals is about 0.4, but the second is shifted in its mean by 2.0 (5 $\sigma$ ) from its neighbors. This jump occurs over one point, and is thus much steeper and larger than those typically encountered. Spurious points from a white noise distribution were added to each subinterval such that the percentages of "bad" points were about 5%, 20%, and 5% respectively, with maximum amplitudes of  $\pm 10$ ,  $\pm 50$ , and  $\pm 5$ . In the first segment the spurious points are paired, with one triple. This data set thus presents the simultaneous difficulties of sharp jumps, "spikes" with large amplitude that are densely spaced, and spikes with amplitudes frequently near a few standard deviations of the data. The resulting data set is shown in Fig. 1 in which the ordinate is labeled " $V_T$ " suggesting that it is representative of actual data sets consisting of values of a component of the velocity of a space plasma. The trace in the center of the graph, readily discerned by the eye, is the original signal. The ultimate aim is to recover as much of this signal as possible, without any distortion or smoothing of the real variations, while eliminating the spurious points.

#### II. MANUAL AND SIMPLE AUTOMATED METHODS

For comparison, an "editor" with an interactive graphical interface (using  $MATLAB^2$ ) was used to find the spurious points. All but 5 or so of the 165 spurious points were eliminated in about 5 minutes using such filters as the removal of all points within a certain range of values of the ordinate (chosen by clicking on the graph) and by individually flagging points interactively on close-up views of the data set. A closer examination of the resulting data set showed that some of the remaining points might well have been eliminated by more careful scrutiny, but others were not readily distinguished from the original signal. Such ambiguities will always remain for real data since we never have access to the "true" signal. The difficulties are illustrated in Fig. 2 which shows the original data as a solid line with the data that includes the spurious points shown (offset by 1) as the dashed line. The dotted line that generally follows the solid line is the hand-edited data, linearly interpolated across edited gaps, and it shows that not all the spurious points were removed. In particular the two peaks occurring before point 1500 and the one just after 1580 are spurious points that were not edited. If these peaks were twice as high, there would be no question about their being anomalous, and if they were half as high, they would seem to be part of the data stream. Examination of other time series associated with the

same interval is often helpful in identifying truly anomalous points, but there will always be a residue of uncertain cases.

The next figures illustrate the effect of a variety of algorithms for automating the editing process. Algorithms that depend on comparing pairs or triples of points and looking for large differences do not work well. Many such attempts within our Lab have revealed that they will find the more obvious spurious points but that they are readily fooled not only by sharp jumps but also by, for example, unusual but not anomalous points within regions of generally large fluctuations. For example, a criterion that looks for jumps of a certain size or for derivatives larger than some value may work well in a region of small amplitude fluctuations but eliminate far too many points in regions of larger fluctuations. In general we have found that the textbook use of a statistical criterion for finding spurious points is sound: outlying points are far from the mean compared to typical fluctuations. This viewpoint is retained in the current algorithms, and thus two central issues are how many points to use for the statistics and how unlikely a point has to be to be eliminated. The region for finding statistics has to be long enough to make the local mean relatively unaffected by spurious points, but short enough to have a meaningful local standard deviation.

The choice of the whole data set for finding statistics is not appropriate, as shown in Fig. 3. The large number of large-valued spurious points leads to a standard deviation of about 6, as indicated by the dotted line at  $1\sigma$  from the mean shown by a dashed line. Fig. 4 shows the improvement provided by using a local running mean and standard deviation based on 100 points. The mean lies nearly on top of the data at this scale of presentation, and the dot-dashed line is at  $1\sigma$  from the running mean. Note that the  $1\sigma$  line is generally above the data, but reflects local structure. Figs. 5 and 6 show the effect of removing points at  $3\sigma$  and  $1\sigma$  from the mean, respectively, and while many spurious points are eliminated in this way, the region with dense spurious points of large amplitude is still not well handled. Moreover, while the  $1\sigma$ criterion seems to do well outside this region, it will eliminate far too many points in general. Fig. 7 shows a segment of the original ("good") data edited with a  $1\sigma$  criterion, showing that this

criterion will, as expected, eliminate far too many points. The algorithm described next solves this and a number of other problems to a large extent, and represents our best attempt to date for developing a spurious point editor.

## III. RECOMMENDED AUTOMATED METHOD

One major problem with the local criteria used above is that they are not well suited to intervals in which  $\sigma$  is greatly increased by spurious points compared to the true value. One way around this problem is to pass the data though the automatic editor many times to get successively closer to the ideal set of points. This process does not converge very effectively, and thus the approach adopted here is to generate a running mean and standard deviation and to take any points found to be spurious out of the sums as the run progresses. Thus the procedure used here is as follows:

(1) The first available 100 points are used to find a mean and standard deviation. Whenever data gaps are encountered at this or any other stage they are simply ignored and the data either side of the gap is concatenated. This leads at times to sharp jumps that cause the elimination of a few points either side of the gap, but interpolation across the gaps leads to more serious problems with the running sums and thus to the elimination of even more points. It is best to start with 100 points that are noise free so that the initial sums are representative of the data. When this is not the case it may take a few hundred points for the editing to become fully effective. Using less than 100 points can help to find spurious points in troughs of the data, but this also increases the likelihood of eliminating points at jumps.

(2) A criterion is applied to find spurious points in the first 100 points. The basic procedure is still to eliminate points a certain number of standard deviations from the mean, but the testing of all the values of the ordinate  $Y_i$  in the interval (not just the central one, as in Figure 5-7) according to

$$
|(Y_i - Y_{ave})| > M\sigma \implies \text{spurious} \tag{1}
$$

(where *M* is a multiplying factor) allows the use of a larger value of *M* than the usual value of 3. This procedure treats the 100 point subset in the same manner as the whole data set was treated in Figure 3, but with a larger *M* value. Testing all the points in the interval leads to a more complete elimination of spurious points while using a large *M* tends to retain more "good" points, especially at jumps. The use of a running test to some extent counteracts the latter advantage, but for real data sets this is rarely a significant problem (see below). In terms of the usual statistical criteria, the probability of a point being  $4\sigma$  from the mean of a normal distribution is about  $6\times10^{-5}$ , and thus even with 100 tests per point  $M = 4$  provides quite a stringent statistical test. At  $M = 5$  the corresponding probability is two orders of magnitude lower, thus providing a very restrictive test. Of course the data are not normally distributed for the cases considered here, but this discussion is still qualitatively relevant.

(3) The interval is moved over by one point, as many new points as needed are added to the end of the interval to obtain another 100 point set, and the mean and  $\sigma$  are updated. Points found to be spurious in the previous pass are dropped from the sums so that to the extent possible the mean and  $\sigma$  are always representative of the data. For efficiency, the sums needed for the statistics are modified by subtracting out the dropped points and adding in the new ones, rather than summing over all 100 points each time. The skipping of gaps and previously eliminated points leads to an increased complexity involving many special cases for updating subscripts, but this problem need only be solved once and the results make this worthwhile. An attempt to speed up the algorithm by moving the starting point by more than one point does lead to a time savings, but the results are often less accurate.

(4) The criterion (1) is applied again as in step (2).

(5) Steps (3) and (4) are repeated until the end of the data set is reached.

(6) The entire procedure (1)-(5) may be repeated. Most points are edited on the first pass, but subsequent passes will eliminate some missed points.

A Fortran program to implement this procedure is included in the Appendix. The program is set up to read up to 8 parallel time series, and is set to automatically take spurious points out of the parallel series when found in a tested series. The results of applying this algorithm to the artificial data set are shown in Fig. 8*a-c* for  $M = 6, 5$ , and 4 respectively. Note that even with a 6 $\sigma$  criterion most of the spurious points are eliminated (140 out of 165). The 4 $\sigma$  criterion eliminates a few too many points (175 total) and still fails to edit a few obvious outlying points. The ones it misses are generally embedded in troughs or peaks of the original series so that the standard deviation of 100 points of data is increased. Our eye uses a local criterion that changes in width according to the context, but it is difficult to make a program reproduce this ability. Overall, however, the time series generated by the above algorithm are very close to the ideal generated by hand, and the time required is about 1 second per thousand points on a VAX 8810; many current workstations would perform the calculations significantly faster.

The major compromise that must be made in applying this algorithm is illustrated in Fig. 9. Fig. 9*a* shows that the  $4\sigma$  criterion tends to see the jumps as spurious points as it first encounters them, and thus it will tend to eliminate a few points next to the jump. By contrast, Fig. 9*b* shows that the  $5\sigma$  criterion is much better for retaining jump points, but (see Fig. 8) not as effective at removing spurious points in general. Most real time series have at least a few points in the transition across a "discontinuity" and thus the elimination of points at jumps is less of a problem in practice than in the case shown here.

#### IV. FURTHER ALTERNATIVES AND APPLICATION TO REAL DATA

Generally speaking we have found that a good interactive screen editor is the most effective way for working with modest numbers of points, but other schemes have proven useful for some purposes. For very quick editing of modest size data sets a criterion based on using a fixed value of  $\sigma$  for the entire data set is sometimes useful. To produce Fig. 10 the test for spurious points was whether a 100 point running mean of the input data set was within 1.0 of the measured value. The value of 1.0 was found by trial and error based on a visual inspection of the data set and the results of using different values. This criterion does very poorly at the jumps, but very well for more well behaved portions of the data. The use of a 7 point running median rather than a mean leads to nearly perfect fidelity at the jumps, and thus a quite respectable quick editing of the data set, but it leaves essentially the same set of unedited spurious points in the latter half of the data set. The main drawback of these methods is that the standard deviation of the points in real data sets can vary by large factors so that without *a priori* information the technique will not be effective. The requirement for finding local variances also makes the advantage of the median-based methods much less, although the use of a running median calculated in an initial step in place of the mean found in each step in the algorithm recommend here might speed up processing somewhat. Such a procedure might also introduce errors, however. For example, if the noise is all on one side of the signal, then the median may be far from the desired value for testing for spurious points, and this could imply a need for calculating local medians at each step. The median requires a sort, and thus this could be costly in CPU time. Nonetheless, medianbased methods do have their uses,<sup>3</sup> and further development of them in this context may be worthwhile.

The last two figures show the application of the above algorithm to real data. Fig. 11 shows the time series of a measured velocity component from Voyager 2 spacecraft data at a resolution of 12 seconds per point. This interval is unusually riddled with spurious points; the signal is the line in the middle of the graph, as in Fig. 1. Fig. 12*a* shows an expanded view of the interval, and Figs. 12*b* and *c* show the  $M = 6$  and 4 edited versions of the data set, respectively. The dramatic change in the appearance of the data set was achieved with the removal of only 6% of the points for the  $4\sigma$  criterion. A close look will reveal a few points in Fig. 12c that should have been removed and an occasional peak that perhaps should not have been eliminated, but the main

features, including jumps and relatively isolated regions different from their surroundings, are preserved, just as they were with the artificial data set. The time series that results is very similar to time series that are typically observed for this component of the velocity field in less noisy conditions, and thus it is reasonable to assume that the method was successful in retaining nearly all of the useful information in this interval. Based on results such as these, this method for eliminating spurious points is now being used routinely in the processing of magnetometer data from the Voyager spacecraft as well as for post-processing many other spacecraft data sets which did not have such an algorithm in the main processing program.

#### V. CONCLUSION

This work demonstrates that a local statistical criterion is capable of attaining nearly the same fidelity as the eye in eliminating spurious points from turbulent time series with embedded jumps and large noise signals. The central features of the algorithm are the testing of all the points in a given subinterval against the mean and  $\sigma$  for that subinterval, the use of a 100 point subinterval that moves by 1 point at a time, and the elimination of any point found to be spurious from further calculations of the statistics. It is quite possible that further modification of this algorithm would lead to increased efficiency and accuracy, but various attempts to change the parameters described above have been found to degrade the performance. For small data sets a screen oriented interactive editor is somewhat superior, but for large data sets an algorithm such as that described here is indispensable. The present work focuses on applications to spacecraft measurements, but the method should be applicable to a wide range of nonconstant signals (*e.g.*, images in two-dimensions) in which spurious spikes occur, although the particular parameters used here might well have to be modified for other applications.

*Acknowledgments:* I thank many people for encouraging and indicating a need for this effort, or assisting in the work, including F. Ottens, W. Mish, L. Burlaga, M. Goldstein, C. W. Smith, and W. Matthaeus. I thank J. Belcher for the use of the Voyager plasma data.

#### APPENDIX: FORTRAN PROGRAM FOR FINDING SPURIOUS POINTS

C AUTOBADN.FOR WRITTEN BY D. A. ROBERTS, JUNE 1986, C REVISED MARCH 1989 CORRECTED BY F. W. OTTENS, JUNE 1989 C PROGRAM TO AUTOMATICALLY FLAG AND ASSIGN -99.9 TO BADPOINTS C IN A DATASET, BASED ON A STATISTICAL, LOCAL CRITERION (E.G. C THE POINT IS MORE THAN 3 SIGMA AWAY FROM THE MEAN OF ITS NEAR C NEIGHBORS). EACH POINT IS C ANALYZED USING A NUMBER OF LOCAL AVERAGES, WITH EACH AVERAGE C BEING THE SUM OF 100 POINTS; THE SUM MOVES PAST THE POINT. C ALL PARALLEL SERIES POINTS ARE DELETED. FLAGGED POINTS ARE C REMOVED FROM THE SERIES AND NOT USED FOR SUBSEQUENT TESTS OF C POINTS; THIS CLEANS "RATTY" SERIES MUCH BETTER. POINTS; THIS CLEANS "RATTY" SERIES MUCH BETTER. C INPUT DATA IS IN DATAIN, READ FROM UNIT 13. OUTPUT GOES TO C UNIT 14, WITH THE BADPOINTS AND SOME STATISTICS SENT TO UNIT 15. PARAMETER LIM = 10000 REAL DATAIN(LIM,8), DATAOUT(LIM,8), SIGMUL(8) LOGICAL\*1 FLAG(LIM,8) INTEGER ICRSER(8), NTOTG(8), I100PT(100), IUP(100), IDN(100) C GET THE I/O DSN'S WRITE (\*,\*) 'ENTER THE NUMBER OF POINTS AND NUMBER OF SERIES' READ (\*,\*) NPTS, NSER WRITE (\*,\*) 'ENTER THE NUMBER OF SERIES TO BE TESTED' READ (\*,\*) NCRIT IF (NCRIT.LE.0 .OR. NCRIT.GE.8) THEN WRITE (\*,\*) 'ALL EIGHT SERIES' DO  $J = 1, 8$  $ICRSER(J) = J$  WRITE (\*,\*) 'ENTER SIGMUL FOR SERIES', J READ (\*,\*) SIGMUL(J) **ENDDO** ELSE WRITE (\*,\*) 'ENTER THE NUMBER AND SIGMUL OF EACH SERIES' WRITE (\*,\*) 'ISER SIGMUL' DO  $J = 1$ , NCRIT READ (\*,\*) ICRSER(J), SIGMUL(J) ENDDO ENDIF READ  $(13,*)$   $($   $DATAIN(I,J)$ ,  $J=1$ ,  $NSER$   $I=1$ ,  $NPTS$ DO  $I = 1$ , NCRIT  $NTOTG(I) = 0$  !  $NTOTG = TOTAL ORIG "GOOD" POINTS EACH SERIES$ ENDDO NTOTB = 0 ! NTOTB = TOTAL NUMBER OF POINTS DELETED BY PROGRAM BAD = -99.9 ! BAD = BADPOINT FLAG (IN INPUT SERIES AS WELL) DO 200 ITEST = 1, NCRIT DO  $MM = 1, 100$  $IUP(MM) = 0$  $IDN(MM) = 0$  $I100PT(MM) = 0$  ENDDO ISER = ICRSER(ITEST) WRITE (\*,\*) 'SERIES', ISER  $\mathcal{C}$ 

```
C INITIALIZATION OF SUMS AND I100PT (INDEX LIST)
\mathcal{C} SUM = 0.0 ! SUM OF THE 100 DATA POINTS
         SUMSQ = 0.0 ! SUM OF THE SQUARES OF THE 100 POINTS
        IPT = 1 DO NPT1 = 1, 100
  25 IF(ABS(DATAIN(IPT,ISER)-BAD).LT.0.01) THEN
              IPT = IPT + 1
              GOTO 25
           ENDIF
          SUM = SUM + DATAIN(IPT, ISER)SUMSQ = SUMSQ + DATAIN(IPT,ISER)**2
          NTOTG(ISER) = NTOTG(ISER) + 1I100PT(NPT1) = IPTIPT = IPT + 1 ENDDO
        AVE = SUM/100.0 SIG = SQRT((SUMSQ - SUM**2/100.1)/100.0) ! .1: ROUNDOFF PB
\mathcal{C}C TEST THE POINTS
\frac{C}{50}NLOCB = 0 ! NLOCB = THE NUMBER OF BAD POINTS THIS LOOPDO J = 1, 100I = I100PT(J) IF (ABS(DATAIN(I,ISER)-AVE).GT.SIGMUL(ITEST)*SIG) THEN
              SUM = SUM - DATAIN(I, ISER)SUMSQ = SUMSQ - DATAIN(I, ISER) **2IDN(NLOCB+1) = I WRITE(15,*) I, ISER, DATAIN(I,ISER)
              DO ISERL = 1, NSER
                 DATAIN(I,ISERL) = BAD
              ENDDO
c<br>c
   C COULD JUST SET DATAIN(I,ISER) TO BAD IN THE ABOVE TO NOT FLAG
C PARALLEL SERIES.
\mathbf CNLOCB = NLOCB + 1NTOTB = NTOTB + 1 ENDIF
         ENDDO
C
     IF(IPT.GT.NPTS) GOTO 200
C
C UPDATE THE 100 POINT SET SUMS AND I100PT
         IPT = I100PT(100) + 1
         IF (IPT.GT.NPTS) GOTO 250
        IINC = 1IF(I100PT(1).NE.IDN(1)) THEN
           SUM = SUM - DATAIN(I100PT(1), ISER)SUMSQ = SUMSQ - DATAIN(I100PT(1), ISER) ** 2
         ENDIF
        IF(I100PT(1).EQ.IDN(1)) IINC = 0DO M = 1, NLOCB+IINC
  150 IF (IPT.GT.NPTS) GOTO 250
            IF (ABS(DATAIN(IPT,ISER)-BAD).LT.0.01) THEN
               IPT = IPT + 1
               GOTO 150
            ENDIF
           IUP(M) = IPTSUM = SUM + DATAIN(IPT, ISER)SUMSO = SUMSO + DATAIN(IPT, ISER)**2
            IPT = IPT + 1
           NTOTG(ISER) = NTOTG(ISER) + 1 ENDDO
250 INC = 1
```

```
DO N = 1, 100
            IF((N+INC).LE.100) THEN
               DO LL = 1, NLOCB
                 IF (1100PT(N+INC).EQ.IDN(LL)) INC = INC + 1 ENDDO
              IF((N+INC).LE.100) THEN
                  I100PT(N) = I100PT(N+INC) ELSE
                 I100PT(N) = IUP(N+NLOCB-100+IINC) ENDIF
            ELSE
175 I100PT(N) = IUP(N+NLOCB-100+IINC)
            ENDIF
         ENDDO
        AVE = SUM/100.0SIG = SQRT((SUMSQ - SUM**2/100.1)/100.0)GOTO 50 : LOOP BACK TO THE TEST FOR THIS SET OF POINTS<br>200 CONTINUE : END OF LOOP ON ISER
                        ! END OF LOOP ON ISER
\mathcal{C}C WRITE OUT STATISTICS AND SAVE
C
     DO \tNN = 1, NCRIT
        FRACT = REAL(NTOTB)/REAL(NTOTG(ICRSER(NN)))
        WRITE(15,*) 'FRACTION OF BADPOINTS',FRACT,' SERIES',ICRSER(NN)
     ENDDO
     WRITE (14, 299) ((DATAIN(I,J), J=1, NSER), I=1, NPTS)299 FORMAT (F14.5)
     STOP
     END
```
1 See, *e.g.,* Y. Beers, *Introduction to the Theory of Error* (Addison-Wesley, Reading, MA, 1957), pp. 23-25.

2 MATLAB is a product of The MathWorks, Inc., Natick, MA.

 $\overline{a}$ 

<sup>3</sup>Median-based smoothing was introduced by J. W. Tukey and is discussed at length in his book *Exploratory Data Analysis* (Addison-Wesley, Reading, MA, 1971). The use of median filters in image processing is discussed in, *e.g.*, A. Kundu and J. Zhou, IEEE Trans. on Image Processing, **1**(3), 422-429 (1992).

## FIGURE CAPTIONS

Fig. 1: The artificial data set used to illustrate the effects of various algorithms. The original data can be seen as a time series running through the middle of the panel.

Fig. 2: A portion of the time series in Fig. 1, showing the original series (solid), the series with spurious points added (dashed and offset), and the results of manual editing of the points (dots).

Fig. 3: The original series (solid), its mean (dashed), a line  $1\sigma$  from the mean based on the whole data set (dotted) and the edited series based on taking points less than  $3\sigma$  from the mean (dot-dashed).

Fig. 4: A close-up view of Fig. 1 with a dot-dashed line  $1\sigma$  from the mean with the mean and  $\sigma$  calculated from running 100 point sets of points.

Fig. 5: The original time series (solid) and the edited series based on a  $3\sigma$  test with  $\sigma$  as shown in Fig. 4.

Fig. 6: The original time series (solid) and the edited series based on a  $1\sigma$  test with  $\sigma$  as shown in Fig. 4.

Fig. 7: The original series (solid) and the result of a local  $1\sigma$  test applied to it.

Fig. 8: The original series (solid) and the result the algorithm recommended in the text for  $(a) M = 6$ ,  $(b) M = 5$ ,  $(c) M = 4$ .

Fig. 9: (*a*) A detailed subset of Fig. 8*c*. (*a*) A detailed subset of Fig. 8*b*.

Fig. 10: The original series (solid) and the result of the quick editing method described in the text.

Fig. 11: Data for a component of the interplanetary plasma velocity from the Voyager spacecraft.

Fig. 12: (a) An expanded view of Fig. 11, and the result of the algorithm recommended in the text for (*b*)  $M = 6$  and (*c*)  $M = 4$ .

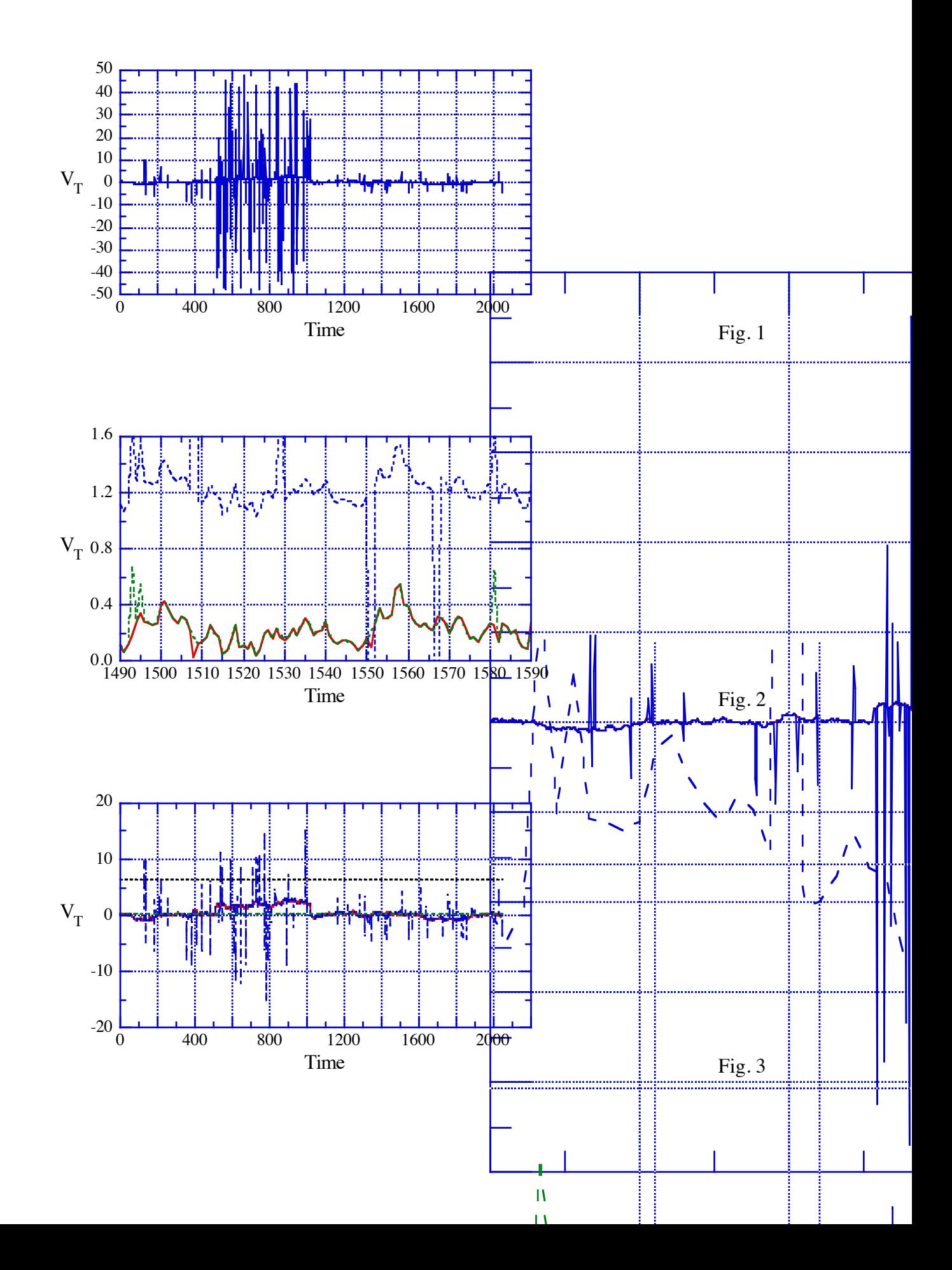

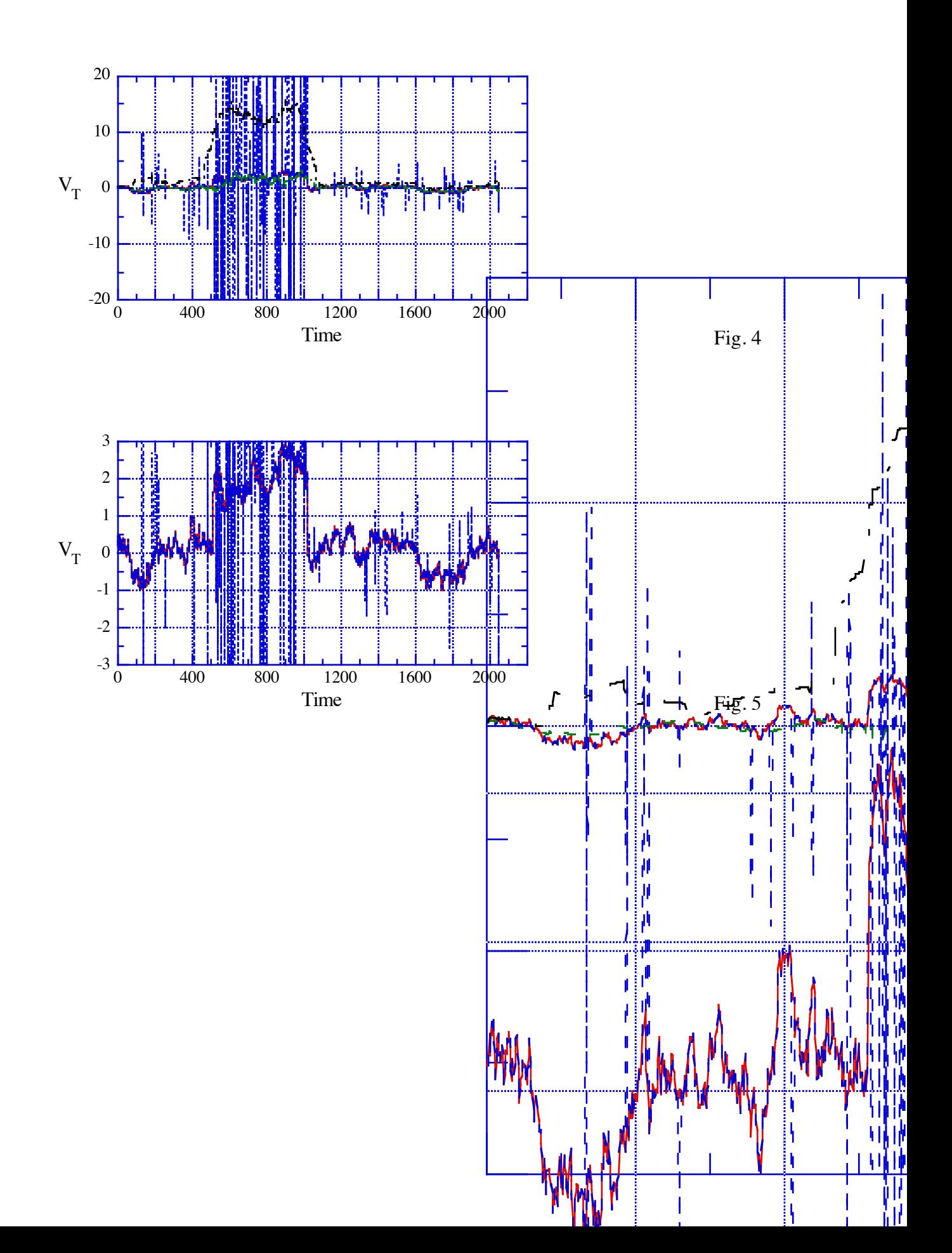

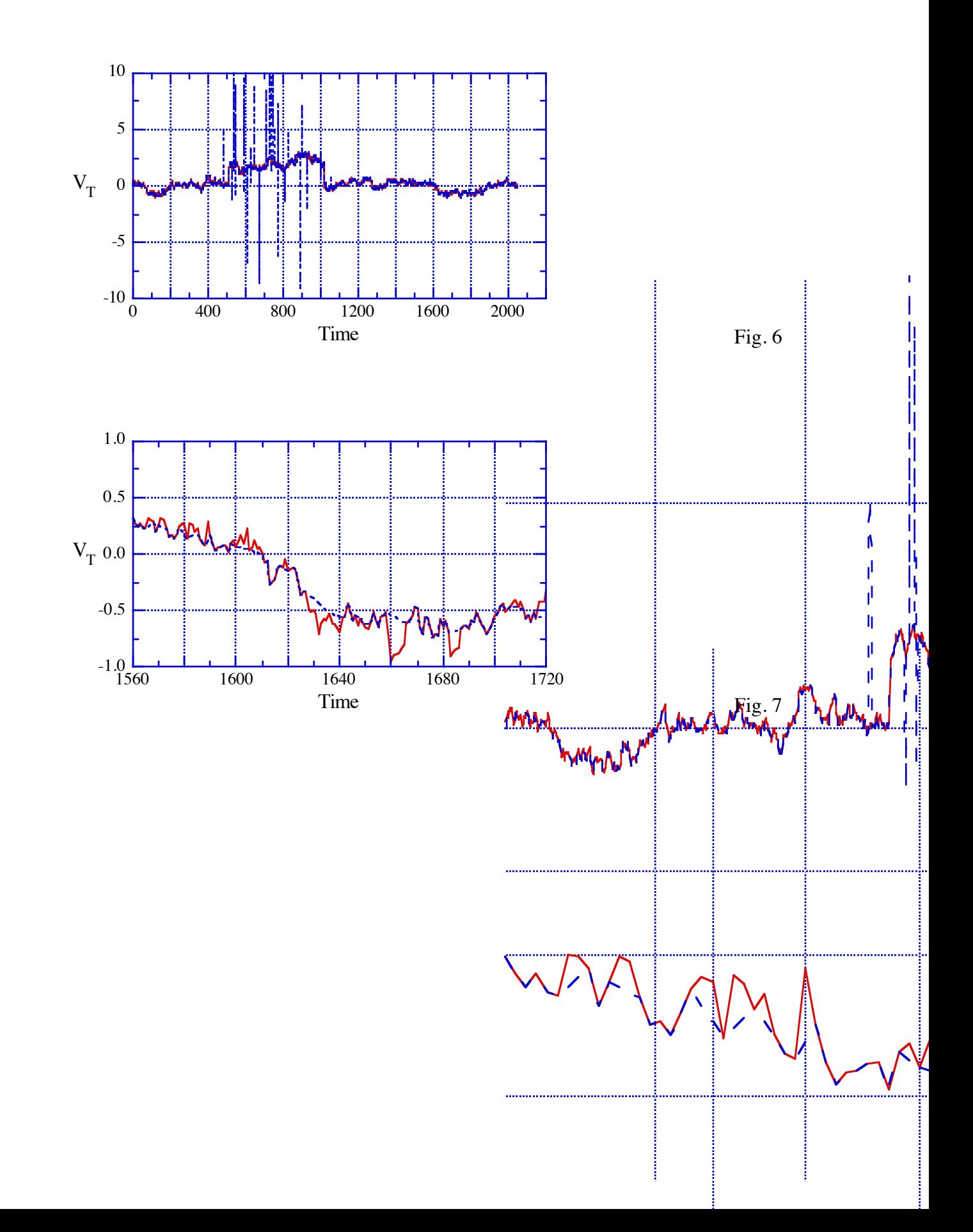

18

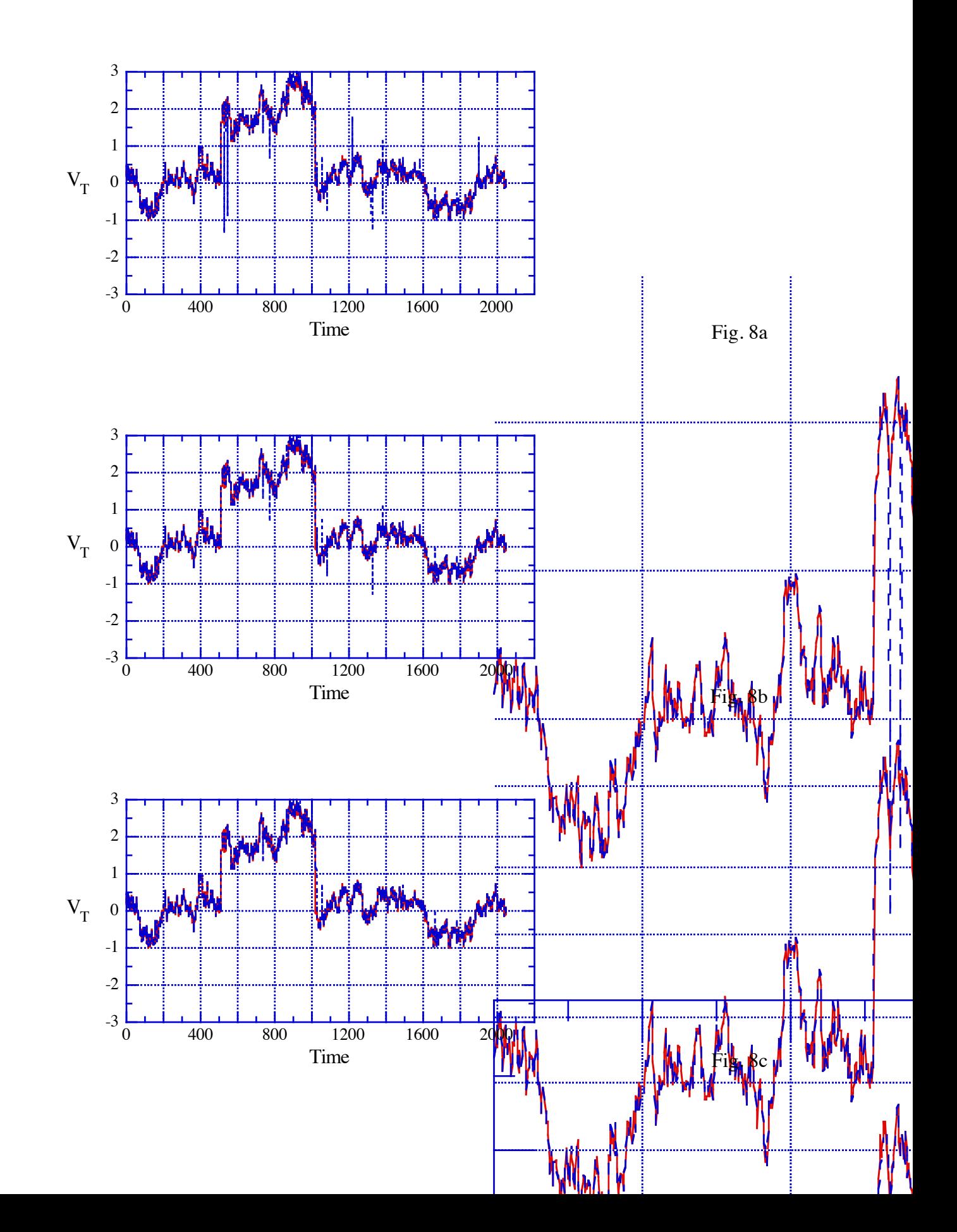

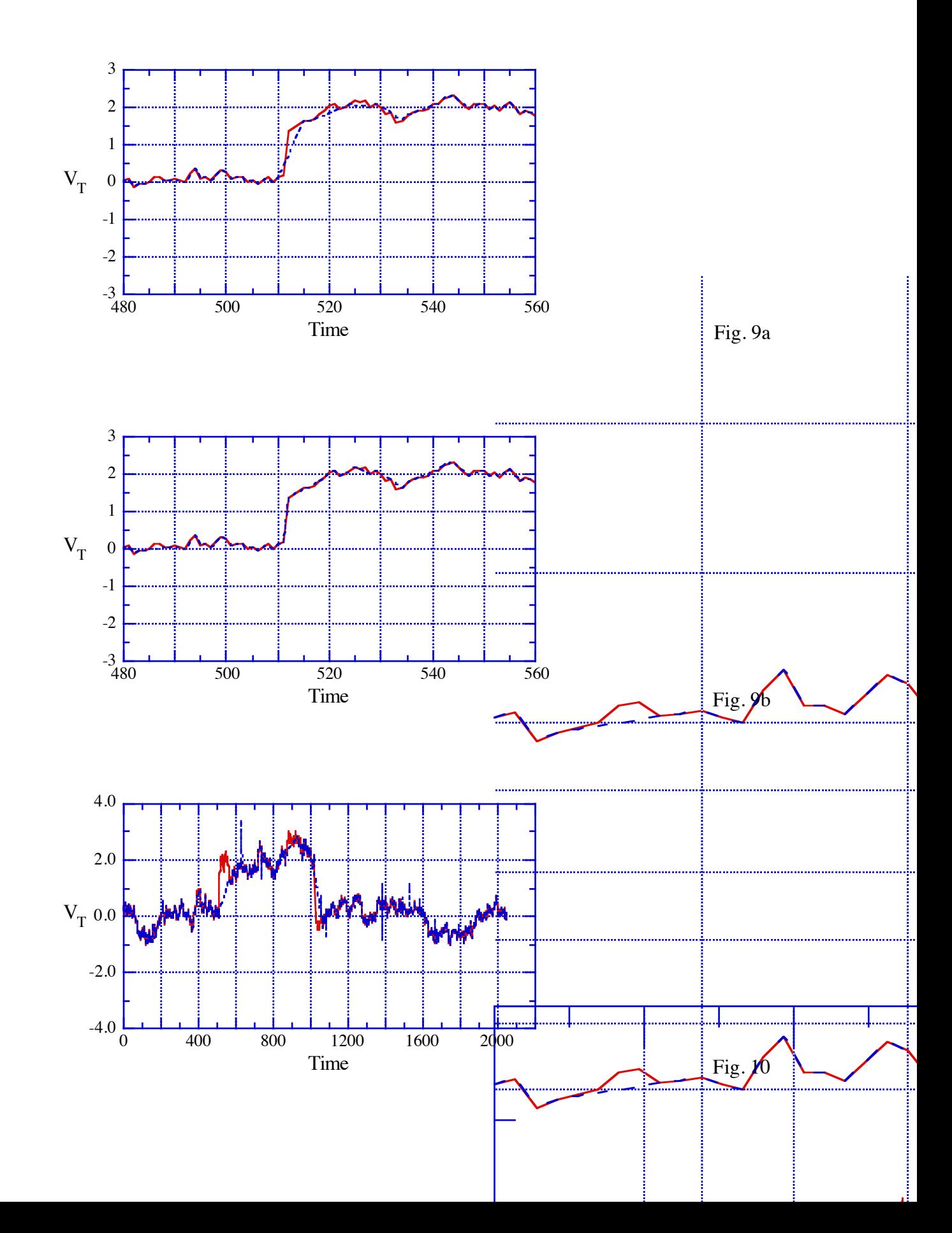

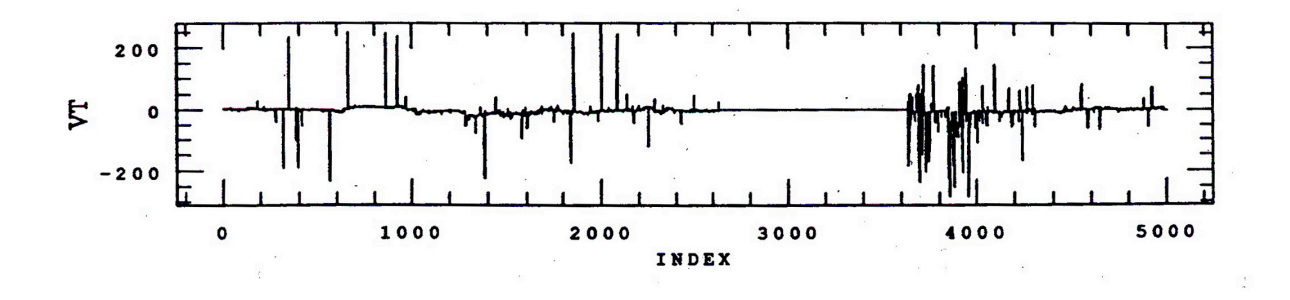

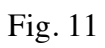

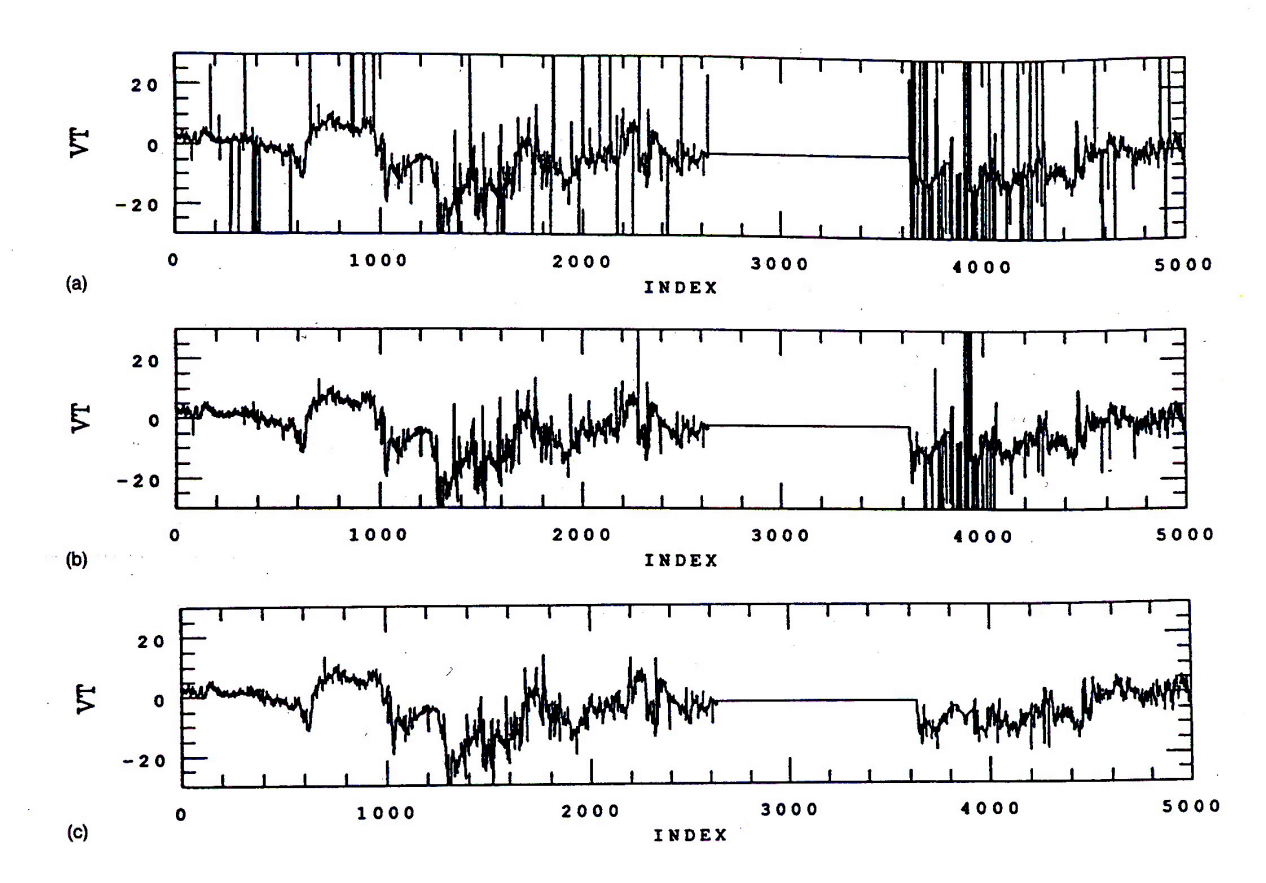

Fig. 12